# **Votre connexion ADSL**

# <span id="page-0-1"></span>**Avant propos**

Les solutions xDSL en général et ADSL en particulier utilisent la "boucle locale", c'est à dire l'installation de téléphonie fixe, mise en place par les PTT (Poste Téléphone Télégraphe), tombée dans l'escarcelle de France Télécom, qui, il faut bien le dire, l'a considérablement faite évoluer depuis.

Cette boucle locale n'est rien d'autre qu'une gigantesque toile de fils de cuivre, qui relient chaque abonné à une ligne fixe à son centre de raccordement.

Pendant longtemps, les PTT puis France Télécom ont eu le monopole de la téléphonie et cette boucle locale est actuellement la propriété exclusive de France Télécom, même si la téléphonie fixe n'est plus un monopole.

Pourtant, nous savons bien qu'il est possible de choisir son fournisseur d'accès ADSL parmi des entreprises concurrentes de France Télécom.

Wanadoo, filiale de France Télécom, mais qui pourrait bien rapidement devenir un simple service de France Télécom, n'est pas le seul FAI disponible. Parmi les plus importants, Free, Tiscali, club-internet et bien d'autres. Voyez par exemple la grenouille<sup>[1](#page-0-0)</sup> pour une liste plus exhaustive.

Tous ces opérateurs sont obligés d'utiliser cette boucle locale, qui ne leur appartient pas. L'objet de ce chapitre est de montrer comment c'est possible.

<span id="page-0-0"></span><sup>1</sup> <http://www.grenouille.com/>

### Plan du chapitre

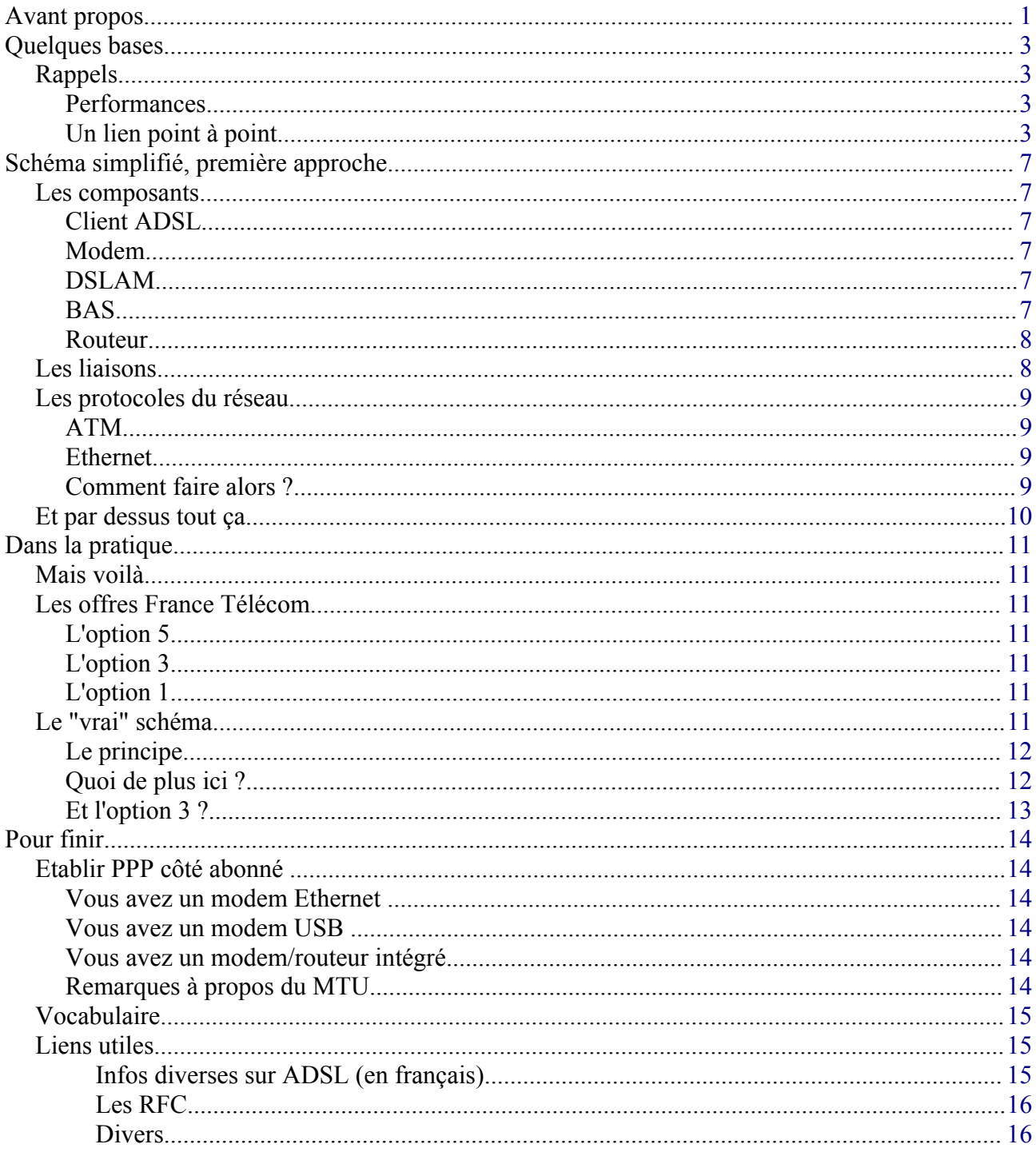

# <span id="page-2-3"></span>**Quelques bases**

## <span id="page-2-2"></span>**Rappels**

#### <span id="page-2-1"></span>**Performances**

Nous ne reviendrons pas ce ce qui est déjà dit dans le chapitre sur la Bande passante<sup>[2](#page-2-4)</sup>.

Rappelons juste que la technologie DSL exploite au mieux la paire de cuivre qui relie l'abonné à son centre de raccordement, en y faisant circuler des porteuses modulées, porteuses montant en fréquence aussi loin que possible.

La bande de base, sous 4 KHz, reste utilisée pour la téléphonie analogique classique.

Dans l'état actuel, pour fournir à l'abonné une connexion Asymétrique de 512 Kbps en "download" et 128 Kbps en "upload", il faut que la ligne de l'abonné n'excède pas une longueur de 5 Km. Sur cette distance, il est parfois possible de faire mieux, 1024/128, voire 1024/256, mais ce n'est pas une certitude.

Le record actuel, pour permettre le passage de services de télévision, semble être de 6 Mbps en "download" pour 256 Kbps en "upload" sur une distance maximale de 2 Km. Dans l'état actuel des choses, ce ne sont pas tous les abonnés à une ligne fixe qui se trouvent dans une telle condition.

### <span id="page-2-0"></span>**Un lien point à point**

Avant tout, il est fondamental de comprendre trois choses :

- le flux IP entre un utilisateur et le réseau de son FAI passe par un lien PPP. Point to Point Protocol a été conçu pour pouvoir transporter un flux de type IP par exemple, sur un support matériel qui n'est pas conçu pour supporter un réseau, comme une liaison série (RS 232 ou USB), une ligne téléphonique analogique... Par extension, PPP a été implémenté sur des couches réseau comme Ethernet (PPP over Ethernet) ou ATM (PPP over ATM).
- une connexion PPP, c'est une connexion PPP. Qu'elle soit établie sur une liaison série, une ligne téléphonique analogique, "over Ethernet", "over ATM" ou "over" n'importe quoi d'autre, si le support du dessous change, ce qu'elle va transporter reste identique : une couche IP, qui elle-même portera TCP, UDP, ICMP, qui eux-mêmes porteront HTTP, SMTP, POP3, IMAP4 etc.
- l'utilisateur aura accès à l'internet depuis le réseau de son FAI et seulement depuis celui-ci. En effet, tout le flux IP entre l'utilisateur et le reste du monde passera par le réseau du FAI. Ceci reste vrai quel que soit le type de connexion utilisé (RTC, NUMERIS, ADSL, câble...),Un traceroute le montre à l'évidence. Le lien PPP n'est autre qu'un "bout de fil" (physique ou virtuel) qui permet à l'abonné de se connecter au réseau de son FAI, presque de la même manière que s'il connectait sa machine à un routeur chez son FAI avec un bout de câble RJ 45.

Voici un exemple à partir d'une connexion RTC Free :

<span id="page-2-4"></span><sup>2</sup> <http://christian.caleca.free.fr/modulation/>

Un traceroute vers www.grenouille.com :

```
debian:# traceroute www.grenouille.com
traceroute to grenouille.com (213.186.35.33), 30 hops max, 38 byte packets
1 192.168.254.254 (192.168.254.254) 201.892 ms 179.426 ms 169.630 ms
2 montpellier-6k-1-a5.routers.proxad.net (213.228.12.62) 179.604 ms 173.269 ms 165.156 ms
 3 cbv-6k-1-a0-s.routers.proxad.net (213.228.2.253) 189.630 ms 203.613 ms 179.909 ms
4 th2-6k-1-a6.routers.proxad.net (213.228.3.12) 188.879 ms 192.663 ms 186.351 ms
5 ge.p11.molosse.routers.ovh.net (213.186.32.241) 189.631 ms 179.376 ms 194.403 ms
6 ge.p11.brutus.routers.ovh.net (213.186.32.149) 184.901 ms 186.740 ms 192.324 ms
7 ns351.ovh.net (213.186.35.33) 200.114 ms 189.377 ms 179.721 ms
debian:#
```
Un traceroute vers www.ibm.com :

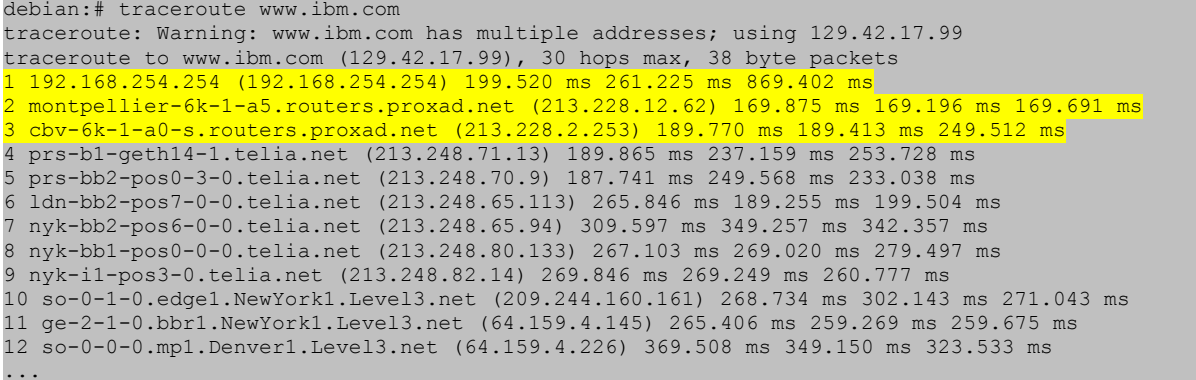

Nous voyons bien que pour aller chez OVH comme pour aller chez IBM, les trois premiers "hops" sont identiques

La même chose, depuis la même prise téléphonique, mais avec une connexion Wanadoo :

```
debian:# traceroute www.grenouille.com
traceroute to grenouille.com (213.186.35.33), 30 hops max, 38 byte packets
1 nsmon114.francetelecom.net (193.251.96.142) 208.127 ms 195.745 ms 199.664 ms
2 GE1-1-102.ncmon302.Montpellier.francetelecom.net (193.251.121.34) 189.585 ms 205.185 ms 193.775 ms
3 pos6-0.nrlyo202.Lyon.francetelecom.net (193.252.101.26) 199.649 ms 199.320 ms 199.654 ms
4 193.252.103.110 (193.252.103.110) 209.648 ms 209.277 ms 199.647 ms
5 193.252.103.117 (193.252.103.117) 199.659 ms 197.231 ms 199.655 ms
6 193.252.103.253 (193.252.103.253) 209.648 ms 199.503 ms 209.645 ms
7 th2-6k-1-a6.routers.proxad.net (213.228.3.12) 209.673 ms 199.327 ms 199.685 ms
8 ge.p11.molosse.routers.ovh.net (213.186.32.241) 199.645 ms 199.355 ms 199.650 ms
9 ge.p11.brutus.routers.ovh.net (213.186.32.149) 199.654 ms 199.312 ms 199.690 ms
10 ns351.ovh.net (213.186.35.33) 209.362 ms 199.522 ms 199.595 ms
debian:# traceroute www.ibm.com
traceroute: Warning: www.ibm.com has multiple addresses; using 129.42.19.99
traceroute to www.ibm.com (129.42.19.99), 30 hops max, 38 byte packets
1 nsmon114.francetelecom.net (193.251.96.142) 229.015 ms 187.195 ms 189.312 ms
2 GE1-1-102.ncmon302.Montpellier.francetelecom.net (193.251.121.34) 179.470 ms 188.925 ms 179.756 ms
3 pos6-0.nrlyo202.Lyon.francetelecom.net (193.252.101.26) 189.657 ms 229.098 ms 189.839 ms
4 193.252.103.110 (193.252.103.110) 229.437 ms 199.354 ms 229.816 ms
5 pos9-0.ntsta202.Paris.francetelecom.net (193.252.161.57) 199.851 ms 198.896 ms 258.043 ms
6 193.251.126.158 (193.251.126.158) 271.053 ms 189.381 ms 230.030 ms
7 Level.GW.opentransit.net (193.251.240.214) 199.334 ms 219.065 ms 239.695 ms
8 ae-0-17.mp1.Paris1.Level3.net (212.73.240.97) 199.834 ms 269.124 ms 199.774 ms
9 so-3-0-0.mp1.London2.Level3.net (212.187.128.46) 209.655 ms 216.436 ms 219.812 ms
10 so-1-0-0.bbr1.Washington1.Level3.net (212.187.128.138) 289.963 ms 282.955 ms 279.659 ms
11 so-0-0-0.mp1.Denver1.Level3.net (64.159.4.226) 319.673 ms 319.309 ms 319.659 ms ...
```
Ici, ce sont les quatre premiers "hops" qui sont identiques.

Nous pourrions recommencer la démonstration à l'infini, dans le premier cas, nous constaterons que

nous passons toujours par le réseau Proxad et dans le second cas par le réseau France Télécom.

Donc, quel que soit le mode de connexion, l'abonné établit un lien PPP entre sa machine locale et un serveur situé dans le réseau de son FAI. Ce lien PPP va permettre d'intégrer la machine de l'abonné dans le réseau du FAI pendant toute la durée de sa connexion. Pour ce faire, plusieurs opérations sont réalisées :

- Etablissement du lien PPP.
- Authentification de l'abonné (nom d'utilisateur et mot de passe). Cette authentification se fait entre l'abonné et un serveur RADIUS (Remote Authentification Dial In User Service).
- Si l'authentification réussit, le serveur RADIUS va attribuer à l'abonné une adresse IP publique, et quelques informations nécessaires au bon fonctionnement en réseau : un masque de sous réseau, l'adresse IP de la passerelle par défaut et au moins une adresse IP de DNS.

Jusqu'ici, la procédure reste identique pour le RTC, Numeris, ADSL et même le câble. Les différences apparaissent sur la façon d'établir le lien PPP entre l'abonné et le FAI. Dans le cas d'une connexion par RTC, ça reste assez simple, puisque l'on utilise le réseau téléphonique de la même façon que si l'on téléphonait. En effet le modem RTC va créer un signal analogique sous la forme d'une porteuse modulée qui voyagera comme de la voix, sur le POTS (Plain Old Telephone Service). Dans le cas de l'ADSL, ça va être nettement plus compliqué.

Est-il nécessaire d'en savoir plus pour exploiter correctement sa connexion ? Si l'on ne veut pas s'occuper de ce qu'il se passe au dessous du niveau 3 (niveau IP), ce qui a été vu suffit, nous ferons abstraction du reste en disant que les opérateurs assurent pour nous un support à notre couche IP. Le maillon faible de cette approche reste le raccordement du modem à la machine de l'abonné.

- Quel modem choisir, USB ou Ethernet ?
- Que faut-il installer et configurer suivant le cas ?

Autant de questions auxquelles nous ne pouvons pas répondre sans enfoncer un peu plus les mains dans le cambouis.

D'autres questions comme :

- Comment, à partir de son unique ligne téléphonique fixe, propriété de France Télécom, peuton choisir son fournisseur d'accès ?
- Comment, sur une ligne prévue pour passer des signaux analogiques à 4 KHz maximum, peut-on atteindre des débits de plusieurs méga bits pas seconde, alors que les modems "classiques" plafonnent définitivement à 56 Kbps ?

Pourraient à la rigueur rester sans réponse, du moment que ça marche... Mais si vous êtes là, c'est que vous avez tout de même envie de comprendre.

Ceci nous amène à quelques considérations philosophiques... Réfléchissez un peu et vous constaterez que dans la vie, nous passons notre temps à fonctionner sur des abstractions. Le bricoleur moyen, qui utilise sa perceuse, sait qu'en appuyant sur la gâchette, l'outil va tourner et percer. Si c'est un "bon" bricoleur, il saura même choisir l'outil et sa vitesse de rotation en fonction du matériau à percer et du diamètre de perçage. Mais est-il capable d'appréhender les lois de l'électromagnétisme grâce auxquelles le moteur tourne ? Peut-il décrire précisément comment l'énergie électrique nécessaire est produite et transportée jusqu'à sa prise murale ? Vous le voyez, le bricoleur moyen s'appuie sur pas mal d'abstractions pour faire ses trous.

Ici, nous serons amenés aussi à nous asseoir sur des abstractions. Le réseau qui assure le transport

IP (et PPP) jusqu'au FAI le fait. Comment ? On dira que c'est une abstraction parce qu'il n'y a que le gestionnaire de ce réseau qui pourra nous le dire avec exactitude, s'il le veut bien. Mais encore une fois, nous sommes là pour essayer de comprendre...

# <span id="page-6-5"></span>**Schéma simplifié, première approche**

Le schéma qui suit, simplifié à l'extrême, n'est pas pour autant faux. Il peut convenir dans le cas du dégroupage.

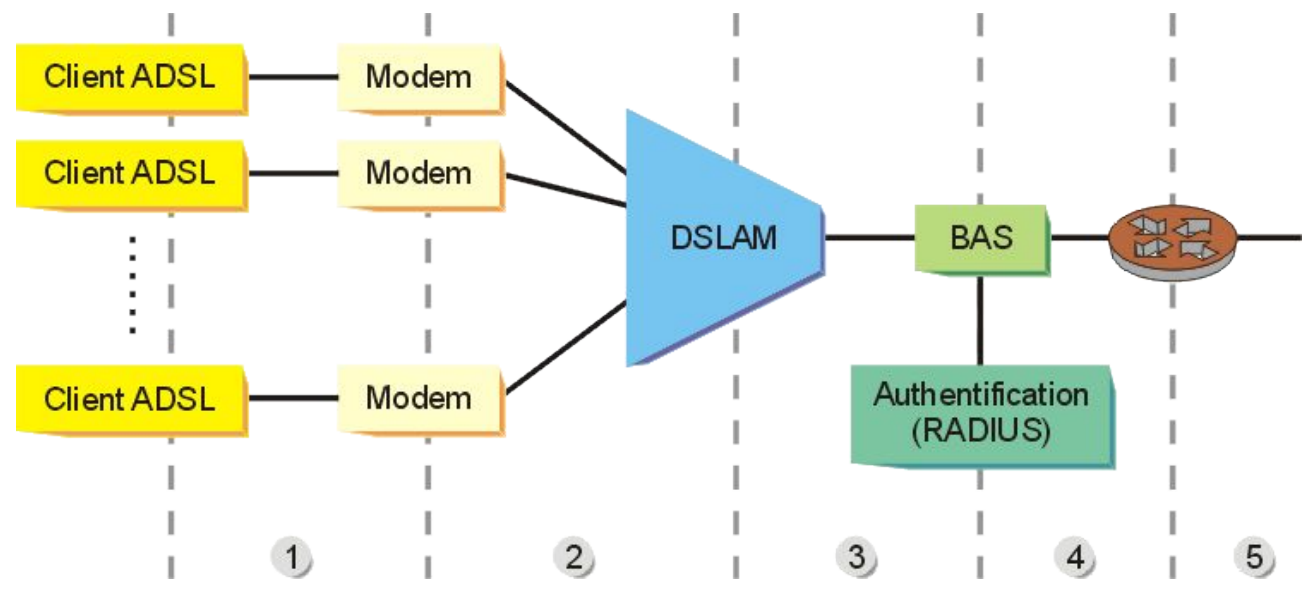

### <span id="page-6-4"></span>**Les composants**

#### <span id="page-6-3"></span>**Client ADSL**

La machine que l'abonné connecte à l'internet. Peu importent la plate forme matérielle et le système d'exploitation, pourvu que ce dernier supporte le réseau TCP/IP.

#### <span id="page-6-2"></span>**Modem**

Modulateur/Démodulateur. Une boîte dont la fonction est assez similaire à celle du modem RTC, à part qu'ici, elle est conçue pour la technologie DSL.

#### <span id="page-6-1"></span>**DSLAM**

Digital Subscriber Line Access Multiplexer. C'est une sorte d'entonnoir ou de gouttière, qui ramasse les flux numériques de chaque abonné et les fait converger par multiplexage sur un seul lien à fort débit.

Vis à vis de chaque abonné, le DSLAM apparaît comme un modem ADSL.

#### <span id="page-6-0"></span>**BAS**

Broadband Access Server. Là, il va falloir devenir un peu plus technique. Lorsque l'on a réussi une connexion avec son FAI, on a établi un lien PPP (Point to Point Protocol) entre son

Page 7 sur 16 Réalisé à partir des pages du site, du 6 mars 2005 par Laurent BAYSSE

ordinateur et le BAS. Ce lien PPP va transporter les protocoles supérieurs IP, TCP, UDP ICMP...

C'est au niveau du BAS que l'authentification du client va se faire et que les paramètres IP vont être transmis (serveur RADIUS, généralement).

#### <span id="page-7-1"></span>**Routeur**

C'est l'équipement qui va assurer la liaison entre le BAS et le réseau du fournisseur d'accès. Nous avons vu que le lien n°4 relie le BAS à ce routeur et que les données circulent généralement dans un tunnel de type L2TP (Layer 2 Tunnel Protocol). Il s'agit de construire un VPN (Virtual Private Network : réseau privé virtuel) entre le BAS et le réseau du fournisseur d'accès.

### <span id="page-7-0"></span>**Les liaisons**

Sur l'illustration ci dessus :

- 1. Représente le "bout de câble" qui relie votre machine au modem. Ce bout de câble peut être de type :
	- Ethernet,
	- USB,
	- Hertzien (pas de câble, mais une onde électromagnétique), dans le cas d'un modem/routeur WIFI.
- 2. Représente votre ligne téléphonique, c'est une paire de fils de cuivre qui va de votre prise murale jusqu'au concentrateur de l'opérateur de téléphonie. Cette ligne va véhiculer la téléphonie traditionnelle (POTS) et les porteuses ADSL. La séparation des services se fait au moyen d'un filtre séparateur (Splitter) qui peut être extérieur, mais aussi intégré au modem.

Par quelle magie peut-on téléphoner en même temps qu'on est connecté à l'internet ? Dit plus techniquement, Comment peut-on utiliser simultanément POTS et xDSL ? Ce n'est bien entendu pas de la magie, mais du filtrage. Le POTS utilise les fréquences comprises entre 30 Hz et 36 KHz, alors que xDSL utilise les fréquences au dessus de 4 KHz. Il suffit de réaliser un filtre passe bas (0 à 4 KHz) dont la sortie sera reliée à l'installation téléphonique et un filtre passe haut (de 4 KHz à autant que possible) dont la sortie sera reliée au modem DSL. On appelle ça du multiplexage spatial.

- 3. Représente le lien à fort débit (généralement de la fibre optique) qui véhicule les données numériques de l'ensemble des abonnés connectés au même DSLAM.
- 4. Est encore un lien à fort débit, qui relie le BAS au réseau de votre FAI. Ce lien va offrir des

"tunnels", nous en verrons l'utilité plus loin.

5. Nous sommes maintenant sur le réseau du fournisseur d'accès.

### <span id="page-8-3"></span>**Les protocoles du réseau**

#### <span id="page-8-2"></span>**ATM**

Les opérateurs de télécom aiment ATM (Asynchronous Transfert Mode). Pourquoi ? Parce que ATM est très bien adapté au transport de paquets commutés, avec des circuits (virtuels) point à point, avec une gestion de QoS (Quality of Service) fine, autant de services utiles pour passer sur le même réseau de la téléphonie, de la vidéo et des données informatiques.

#### <span id="page-8-1"></span>**Ethernet**

Comparativement, les réseaux informatiques aiment Ethernet, qui n'a absolument rien à voir avec ATM, si ce n'est que, dans le modèle OSI à 7 couches, les deux protocoles pourraient à la rigueur être situés au même niveau (2). C'est en grande partie faux, ATM peut remplacer non seulement Ethernet mais aussi IP, voire TCP. Mais pour ce qui nous intéresse ici, ATM transportera de l'IP ou du PPP et donc jouera un rôle similaire à Ethernet.

#### <span id="page-8-0"></span>**Comment faire alors ?**

ATM propose une couche d'abstraction : AAL5 (ATM Abstraction Layer 5) qui permet de transporter à peu près tout autre protocole de réseau. Ainsi, par le biais de cette couche d'abstraction, ATM peut transporter (avec tout ce qu'il y aurait au dessus) :

- de l'Ethernet (niveau 2),
- du PPP (niveau 2),
- de l'IP (niveau 3)...

Tout ceci a son importance pour bien comprendre toute la fine cuisine élaborée par les opérateurs.

Le tronçon 3 de l'illustration a comme support ATM.

Le tronçon 4 est spécifié comme du "réseau IP", mais par quoi est transportée la couche IP ? Seul l'opérateur du réseau pourra le dire. IP peut en effet être transporté par ATM, par Ethernet, par Ethernet sur ATM...

Ce qui peut paraitre surprenant, c'est que le tronçon 2 (entre votre prise téléphonique et le DSLAM) utilise également ATM. Autrement dit, votre modem ADSL est un terminal ATM.

Entre votre ordinateur et votre modem, ça pourra être :

- de l'Ethernet si :
	- votre modem dispose d'une prise Ethernet et votre machine d'une interface réseau également Ethernet,
	- votre modem est un modem USB, qui n'est qu'une liaison série, sur laquelle on va simuler un lien Ethernet, grâce au "driver" à installer avec le modem,
- de l'ATM si :
	- votre modem dispose d'une prise ATM et votre machine d'une interface réseau également ATM (cas fort peu probable, vu le prix),
	- votre modem est un modem USB, qui n'est qu'une liaison série, sur laquelle on va simuler un lien ATM, grâce au "driver" à installer avec le modem.

### <span id="page-9-0"></span>**Et par dessus tout ça...**

On va construire un lien PPP, qui doit aller de votre ordinateur jusqu'au BAS, et qui sera porté :

- par Ethernet (PPPoE : PPP over Ethernet) entre votre machine et le modem, si la liaison en dessous est de type Ethernet,
- par ATM (PPPoA : PPP over ATM) entre votre machine et le modem, si la liaison en dessous est de type ATM.

Entre le modem et le BAS, ce n'est à la limite plus trop notre affaire, mais ça a des chances d'être du PPPoA.

Ce lien PPP transportera IP entre votre ordinateur et le BAS. Comme c'est du PPP, il y a une IP à chaque bout :

- la votre, généralement dynamique, qui vous est attribuée lors de l'établissement de la session PPP par le serveur d'authentification,
- à l'autre bout, celle qui va constituer pour vous votre passerelle par défaut (à ne pas confondre avec celle du routeur, situé plus loin, entre les tronçons 4 et 5 de l'illustration).

# <span id="page-10-6"></span>**Dans la pratique**

### <span id="page-10-5"></span>**Mais voilà...**

Vous vous doutez bien que dans la pratique, ça va être un peu plus compliqué, du moins dans le cas le plus général, encore actuellement, où le dégroupage n'est pas généralisé.

D'abord, depuis le temps que l'on parle du dégroupage, ce serait peut être une bonne chose d'expliquer un peu en quoi ça consiste.

Vous l'avez compris, la boucle locale appartient à France Télécom. Les centres de raccordement aussi. Ces centres de raccordement sont souvent situés dans des locaux exigus, où il est difficile de laisser de la place à des opérateurs alternatifs. Pourtant, le dégroupage doit en passer par là.

Pour dégrouper une ligne, il faut qu'un ou plusieurs opérateurs alternatifs puissent installer leurs propres équipements dans le centre, et y connecter directement les lignes de leurs abonnés. France Télécom se contente de louer la ligne entre le centre et le client.

Lorsque ceci n'est pas fait, peut importe la raison, il faut trouver une autre solution pour que des opérateurs alternatifs puissent tout de même proposer des abonnements ADSL.

### <span id="page-10-4"></span>**Les offres France Télécom**

### <span id="page-10-3"></span>**L'option 5**

France Télécom assure la totalité du transport entre l'abonné et le réseau du FAI. Nous verrons plus en détails cette possibilité un peu plus loin, c'est encore à l'heure où ces lignes sont écrites, la solution la plus courante.

### <span id="page-10-2"></span>**L'option 3**

Un peu plus compliquée, C'est France Télécom qui gère le transport de l'information sur la boucle locale, puis, un transporteur tiers achemine les données entre le réseau du FAI et le centre de raccordement (pour aller vite). Très peu utilisée dans la pratique, et finalement très proche techniquement de l'option 5.

### <span id="page-10-1"></span>**L'option 1**

C'est celle dont on parle le plus actuellement, il s'agit du dégroupage. Dans ce cas, France Télécom se contente de louer l'accès à la boucle locale aux FAIs. Les fournisseurs sont donc maîtres de la qualité de leur prestation. Ils ne sont dépendants que de la qualité physique de la boucle locale.

### <span id="page-10-0"></span>**Le "vrai" schéma**

Nous allons donc détailler le cas de l'option 5, qui est à très peu de choses près le même que celui de l'option 3. L'option 1 se rapproche beaucoup du schéma simplifié, vu plus haut, éventuellement encore plus simplifié, puisque la couche ppp a éventuellement disparu.

Page 11 sur 16 Réalisé à partir des pages du site, du 6 mars 2005 par Laurent BAYSSE

Dans le cas de la collecte IP/ADSL (option 5), c'est à dire le cas où FT prend totalement en charge l'acheminement des données depuis l'abonné jusqu'au FAI, tout ce qui est situé entre le modem de l'abonné et l'EAS (routeur assurant l'interconnexion avec le réseau du FAI) est géré par France Télécom.

#### <span id="page-11-1"></span>**Le principe**

Permettre la mise en place d'un lien PPP entre l'utilisateur (abonné ADSL) et le serveur d'accès de son FAI à travers le réseau France Télécom.

Ce lien PPP va être supporté par le résau ATM entre le modem de l'utilisateur et le BAS, puis par un tunnel L2TP (VPN) entre le BAS et le serveur du FAI. Cette méthode, à propri compliquée, va permettre à plusieurs FAI de proposer leurs services aux abonnés à une ligne fixe FT. En effet, il est possible de créer dans le réseau IP de FT autant de VPN qu'il sera nécessaire pour connecter les utilisateurs à leur FAI respectif.

La collecte ADSL a pour but de fournir la structure matérielle nécessaire à l'établissement du tunnel L2TP entre le BAS et les équipements du FAI concerné.

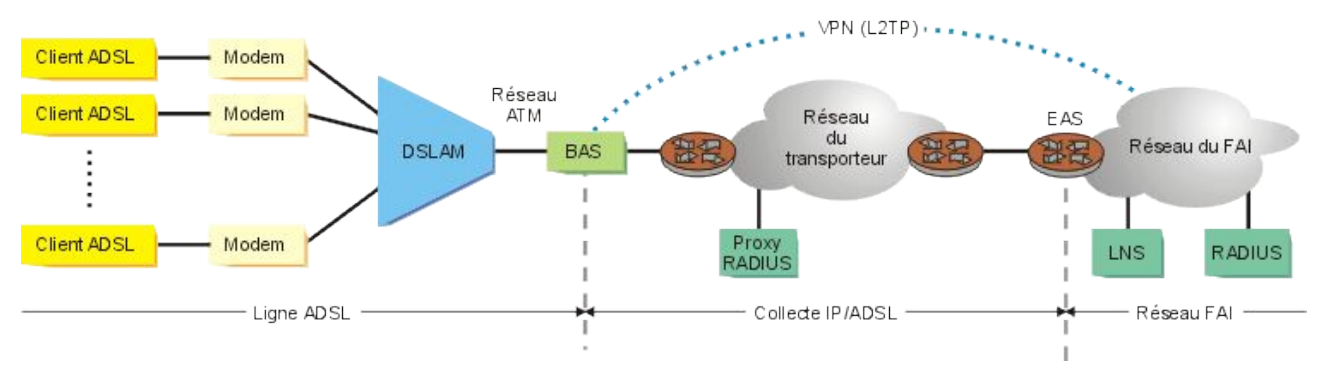

### <span id="page-11-0"></span>**Quoi de plus ici ?**

Toute la partie "Collecte IP/ADSL". Cette partie a pour objet de créer un tunnel VPN (Virtual Private Network) entre le BAS et le réseau du FAI et de faire passer dans ce tunnel le lien PPP qui relie le client à son fournisseur. Pratiquement, ça permet d'utiliser le réseau IP France Télécom pour relier le BAS aux installations du FAI, qui peuvent être distantes, comme si elles étaient directement raccordées au BAS.

Autrement dit :

- le client est authentifié via le proxy RADIUS fourni par FT. Un proxy, encore appelé "serveur mandataire" va servir d'intermédiaire entre le client ADSL, quel que soit son fournisseur, et le serveur RADIUS de son fournisseur,
- le tunnel VPN est construit sur L2TP (Layer 2 Tunneling Protocol) entre le BAS et le LNS (L2TP Network Server) du fournisseur,
- ce tunnel va permettre le passage du lien PPP entre le client ADSL et le réseau du FAI, comme si ce lien était établi directement entre le BAS et le réseau du fournisseur, comme on l'a vu dans l'approche simplifiée.

L'EAS est un routeur fourni par France Télécom, qui permet d'interconnecter le réseau IP FT à celui du fournisseur.

Comme vous le voyez, c'est plus compliqué, mais ça ne change strictement rien au fonctionnement de la connexion, à partir de la couche IP.

### <span id="page-12-0"></span>**Et l'option 3 ?**

C'est à peu près la même chose, à part que le réseau du transporteur n'est pas celui de France Télécom, mais celui d'un opérateur alternatif. Comme cette option est très peu rentable pour ledit opérateur alternatif, elle est très peu utilisée, sauf si éventuellement le transporteur est aussi FAI.

# <span id="page-13-5"></span>**Pour finir**

### <span id="page-13-4"></span>**Etablir PPP côté abonné**

Nous savons maintenant que le lien PPP va voyager "over ATM" entre le modem et le DSLAM. Reste à savoir comment le faire voyager entre votre ordinateur (ou routeur domestique) et votre modem.

#### <span id="page-13-3"></span>**Vous avez un modem Ethernet**

Pas le choix, ayant un lien Ethernet entre la machine et le modem, il faudra utiliser PPPoE.

#### <span id="page-13-2"></span>**Vous avez un modem USB**

USB est une liaison série. Vous avez ici le choix de la couche de transport de PPP :

- créer une couche Ethernet sur la liaison série et utiliser PPPoE,
- créer une couche ATM sur la liaison série et utiliser PPPoA.
- Ceci est possible par l'installation sur l'ordinateur du driver approprié (suivant la disponibilité pour un type de modem donné). Nous verrons les subtilités, mais l'un comme l'autre devraient arriver à des performances tout à fait comparables, avec, peut-être, un léger avantage pour PPPoA.

Les petits malins vont se dire : Puisqu'on est sur une liaison série (USB), pourquoi ne pas faire passer PPP directement dessus, puisque c'est possible, et éliminer une couche inutile ? Elle n'est pas inutile. PPP directement sur une liaison série ne sait pas attribuer d'adresse MAC (Medium Access Control) Adresse utilisable au niveau 2 du modèle OSI, et l'ajout de la couche Ethernet ou ATM contourne cette limite de PPP.

#### <span id="page-13-1"></span>**Vous avez un modem/routeur intégré**

Vous aurez le choix que vous aura donné le constructeur (généralement PPPoE). Sur ce type d'équipement, vous ne pouvez rien installer, sauf les mises à jour "firmware" que le constructeur publiera éventuellement.

#### <span id="page-13-0"></span>**Remarques à propos du MTU**

Parce que finalement, c'est là que vous êtes attendus. Maximum Transfert Unit, taille maximale de données utiles à transporter, est imposé par la couche 2 :

- Ethernet :  $1500$
- $ATM \cdot 9180$

Comme nous devons passer du PPP, qui nécessite quelques octets pour sa structure (8 pour être exact) :

- si nous utilisons PPPoE, il nous restera un MTU de 1492,
- si nous utilisons PPPoA, compte tenu du fait qu'à un moment donné, nous nous retrouverons

sur de l'Ethernet, nous pourrons avoir sans problèmes un MTU de 1500.

Les clients PPPoE de vos ordinateurs savent ça, et règleront votre pile IP de manière à disposer d'un MTU de 1492 au plus. Une fois encore, l'abstraction (en principe) nous sauvera, il n'y aura (en principe) pas de fuites...

Mais que se passe-t-il si vous partagez votre connexion sur un LAN (Local Area Network : Réseau local) ?

Vos machines du LAN utilisent Ethernet et un MTU de 1500. Les paquets totalement remplis seront trop gros pour passer sur PPPoE, il y aura une fuite à l'abstraction.

Pour contourner ce problème, il faudra agir sur tous les hôtes du LAN, soit de façon automatique :

- MTU Path Discovery est un moyen pour découvrir le bon MTU pour un chemin donné. Il faut que tous les noeuds du chemin sachent exploiter cette possibilité pour que ça fonctionne correctement,
- MSS Clamp, qui agit au niveau TCP (niveau 3) mais pas sur UDP. C'est un paramètre ajusté lors de l'établissement de la connexion TCP entre deux noeuds. Cette technique est utilisable sur des routeurs NAT, par exemple réalisés avec Linux et IPtables.

Soit manuellement en paramétrant chaque hôte du LAN pour fixer son MTU à 1492.

Dans le cas d'un partage, il sera alors plus efficace d'utiliser PPPoA chaque fois que ce sera possible.

### <span id="page-14-2"></span>**Vocabulaire**

- **ATM** : Asynchronous Transfert Mode
- **AAL5** : ATM Abstraction Layer 5
- **EAS** : Equipement d'Acces aux Services
- **L2TP** : Layer two Tunneling Protocol
- **LAC** : L2TP Access Concentrator
- **LNS** : L2TP Network Server
- **PAS** : Plateforme d'Acces aux Services (Proxy RADIUS)
- **PPP** : Point to Point Protocol
- **PPPoA** : PPP over ATM
- **PPPoE** : PPP over Ethernet
- **POTS** : Plain Old Telephone Service
- **RADIUS** : Remote Authentification Dial In User Service

### <span id="page-14-1"></span>**Liens utiles**

#### <span id="page-14-0"></span>**Infos diverses sur ADSL (en français)**

E Les technologies  $xDSL^3$  $xDSL^3$  : Un cours sur  $xDSL$ ,

<span id="page-14-3"></span><sup>3</sup> <http://www.chez.com/tissier/xdsl/>

#### <span id="page-15-1"></span>**Les RFC**

- RFC 1661[4](#page-15-2) : Point to Point Protocol (en français),
- RFC 2364<sup>[5](#page-15-3)</sup>: PPPoA (en français),
- RFC  $2516^6$  $2516^6$  $2516^6$ : PPPoE (en français).

#### <span id="page-15-0"></span>**Divers**

- $\cdot$  Les bases de ATM<sup>[7](#page-15-5)</sup> : Quelques notions de base sur les réseaux ATM en français,
- · La loi des abstractions qui fuient<sup>[8](#page-15-6)</sup> : Un article plutôt philosophique sur l'imperfection de toutes choses, à rapprocher, dans une certaine mesure de la célèbre Loi de Murphy<sup>[9](#page-15-7)</sup>. Pas du tout technique, mais qui pourra vous aider à vous refroidir les neurones.

<span id="page-15-2"></span><sup>4</sup> <http://abcdrfc.free.fr/rfc-vf/rfc1661.html>

<span id="page-15-3"></span><sup>5</sup> <http://abcdrfc.free.fr/rfc-vf/rfc2364.html>

<span id="page-15-4"></span><sup>6</sup> <http://abcdrfc.free.fr/rfc-vf/rfc2516.html>

<span id="page-15-5"></span><sup>7</sup> <http://www.httr.ups-tlse.fr/pedagogie/cours/reshd/atm/concepts.htm>

<span id="page-15-6"></span><sup>8</sup> <http://french.joelonsoftware.com/Articles/LeakyAbstractions.html>

<span id="page-15-7"></span><sup>9</sup> <http://www.courtois.cc/murphy/murphy.html>